# **DocuSign®**

## Automate the generation of customized agreements from Salesforce:

### Close more deals faster with DocuSign Gen for Salesforce.

Sales reps who manually generate agreements waste time and close fewer deals. Instead of selling, they spend time manually copying and pasting data from Salesforce into a Microsoft Word template. Later, they do rework because the template was out of date, or the data they pasted broke the document's formatting, or they forgot to include a key piece of information. Meanwhile, customers are left frustrated, waiting for final, error-free agreements.

#### Accelerate the path to "Closed-Won."

DocuSign Gen for Salesforce lets sales reps automatically generate polished, customizable agreements with just a few clicks from Salesforce. Instead of manually copying and pasting Salesforce data into Microsoft Word, then futzing with formatting, reps use Gen to seamlessly merge-in customer, product, and pricing data.

Gen can also insert or exclude content based on business rules that reference Salesforce data, such as deal size. The resulting document can be sent for signing with DocuSign eSignature (sold separately) and stored back with the opportunity in Salesforce. The entire process can be configured and controlled from Salesforce, saving reps time, eliminating errors, and clearing the path to "Closed-Won."

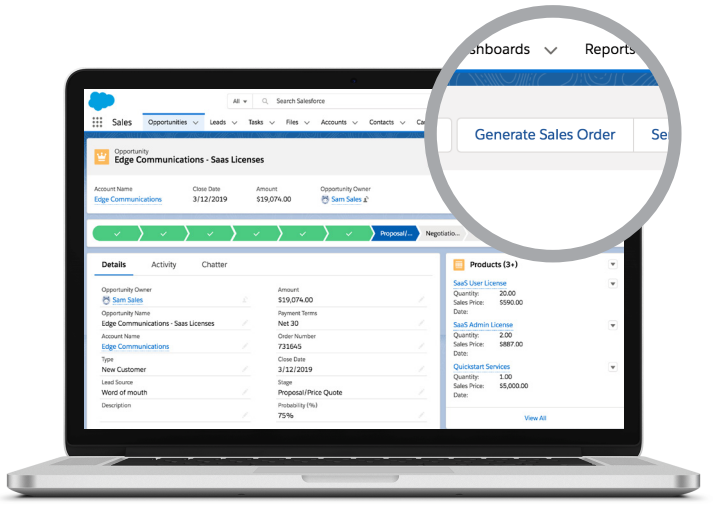

#### Key capabilities

#### Seamless merging of Salesforce data

Eliminate data entry errors by automatically pulling in Salesforce customer, product, and pricing data.

#### Pre-integrated with Salesforce (Powered by Lightning) and DocuSign eSignature

Automate the agreement process before, during, and after the signature.

#### Generated agreements editable in Microsoft Word

Allow reps, customers, and other reviewers to edit using a tool they already know well.

#### "Conditional content" that customizes itself

Instead of managing many templates for different business scenarios, use a single template with conditional content. Based on rules that reference Salesforce data like deal size, the correct content blocks are generated together.

#### Easy to set up and admin-friendly

Admins can download and deploy Gen themselves—no hidden fees for professional services.

#### Dynamic tables

Generate a quote or invoice that includes properly formatted tables.

#### How it works.

#### Step 1

Download and install the DocuSign Gen for Salesforce app from the Salesforce AppExchange. Try out the 30 day free trial.

#### Step 2

Connect your DocuSign account and configure templates easily with step-by-step guidance.

#### Step 3

With a few clicks, your sales rep can generate an agreement, which can be sent for signature using DocuSign eSignature for Salesforce.

#### Automate and connect your agreement processes at every stage of the sales cycle.

DocuSign Gen for Salesforce is part of the DocuSign Agreement Cloud for Salesforce, a suite of applications and integrations that automate how agreements are prepared, signed, acted on, and managed—all within Salesforce. DocuSign Gen for Salesforce works seamlessly with DocuSign eSignature for Salesforce so you can do business faster, and with greater accuracy at every stage of the sales cycle.

#### Ready for the next step?

Talk to your DocuSign Sales representative about a demo of [DocuSign Gen for Salesforce](https://www.docusign.com/products/gen).

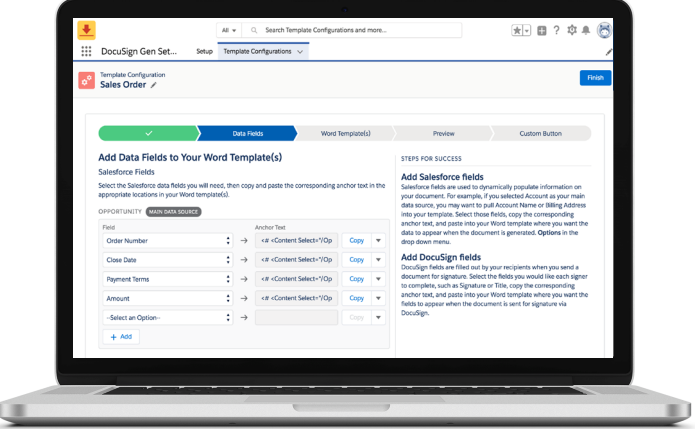

#### About DocuSign

DocuSign helps organizations connect and automate how they prepare, sign, act on, and manage agreements. As part of the DocuSign Agreement Cloud, DocuSign offers eSignature: the world's #1 way to sign electronically on practically any device, from almost anywhere, at any time. Today, more than 500,000 customers and hundreds of millions of users in over 180 countries use DocuSign to accelerate the process of doing business and to simplify people's lives.

DocuSign, Inc. 221 Main Street, Suite 1550 San Francisco, CA 94105

For more information sales@docusign.com +1-877-720-2040

docusign.com